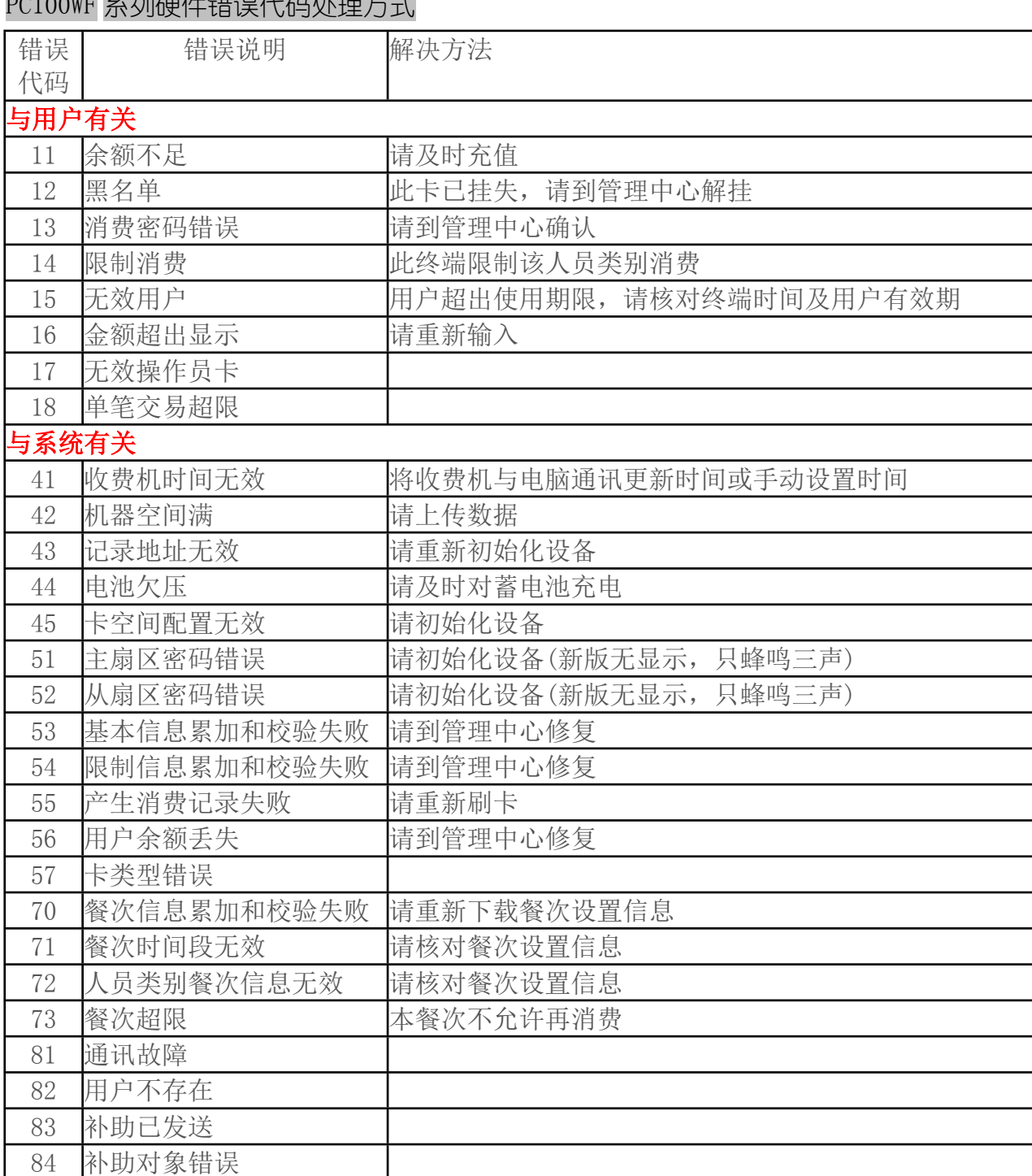

 $PCL00$ WF  $Z$  FUT  $H$   $#$   $#$   $\Pi$   $1$   $1$   $7$  $7$   $H$   $H$   $H$  $H$  $H$ 

如有不能处理问题,请拨打客户服务热线:4006-988-235